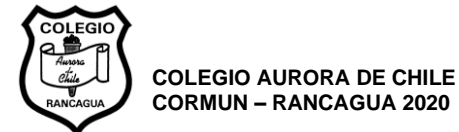

## **GUÍA DE MATEMÁTICA UNIDAD 1 – 8vo BÁSICO "Multiplicación y división de números enteros" "PRIORIZACIÓN DE CONTENIDOS MINEDUC"**

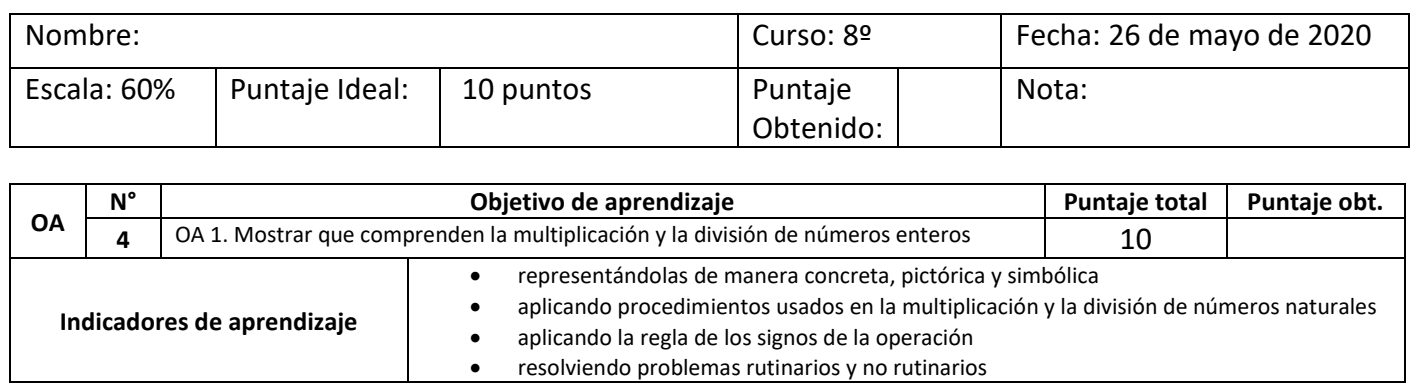

## **INSTRUCCIONES:**

1. Antes de desarrollar la guía de aprendizaje, debes observar el video explicativo que se encuentra en el siguiente link.

<https://www.loom.com/share/88ff4306b6df4791b16712473006957d>

- 2. Recuerda que el desarrollo de la guía debe estar en tu cuaderno, **OJO, NO IMPRIMIR GUÍA**.
- 3. Al finalizar la guía, debes completar la hoja de respuestas que se encuentra al final de esta guía, dicha hoja de puede completar usando tu celular y editando la foto, o en Paint en tu pc, luego, debes enviar esta fotografía al correo que aparece al final para su revisión.
- 4. Al finalizar la guía, debes completar la hoja de respuestas que se encuentra al final de esta guía, dicha hoja de puede completar usando tu celular y editando la foto, o en Paint en tu pc, luego, debes enviar esta fotografía al correo que aparece al final para su revisión.
- 5. Al finalizar la guía, te sugerimos también revisar el texto del estudiante en las páginas que aparecen al final de este documento.
- 6. La primer parte, es una guía que será trabajada y orientada durante la clase en línea, por lo que si la desarrollas posteriormente se podrá hacer la retroalimentación en dicha clase.
- 7.

Resuelve los siguientes ejercicios y problemas.

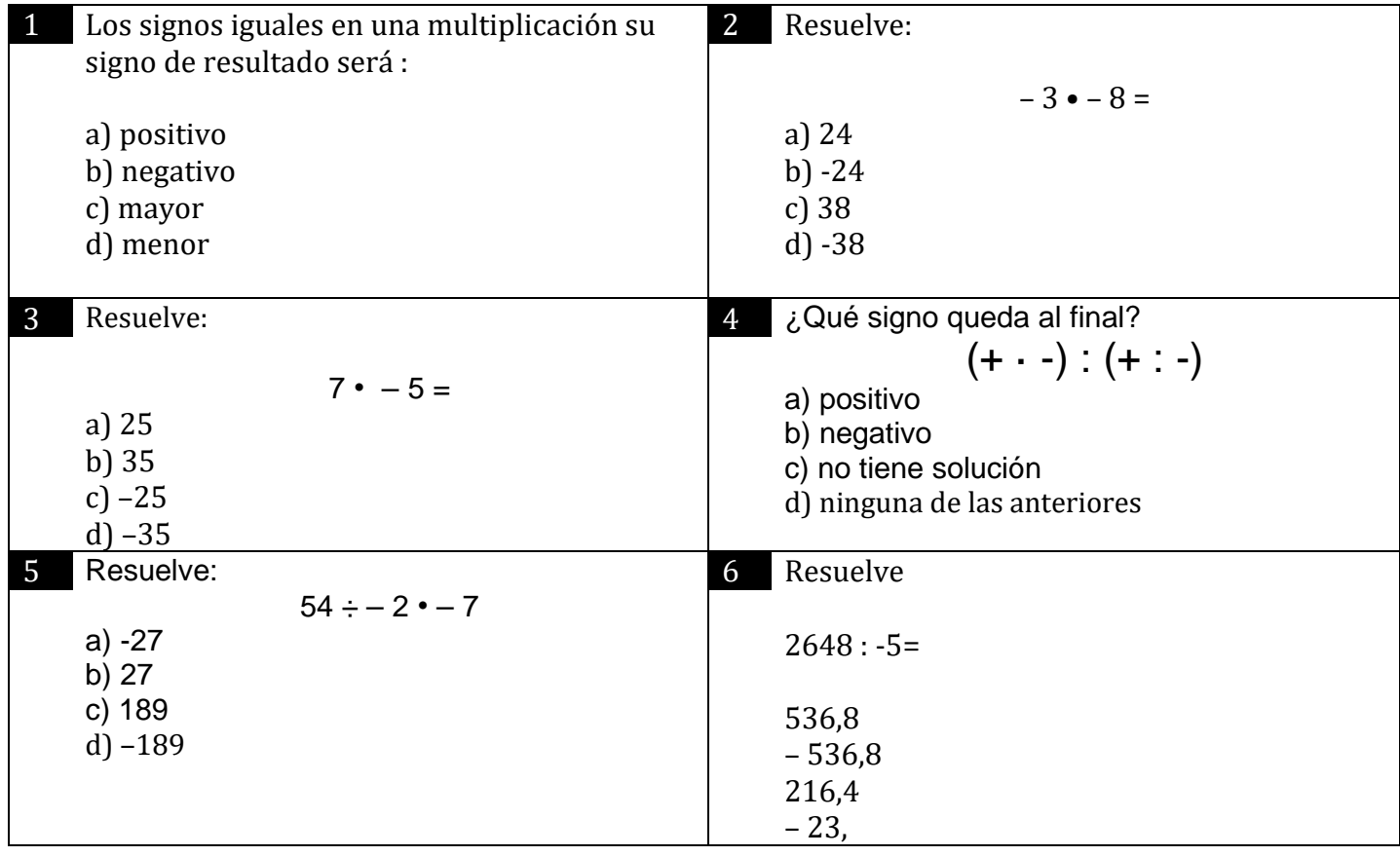

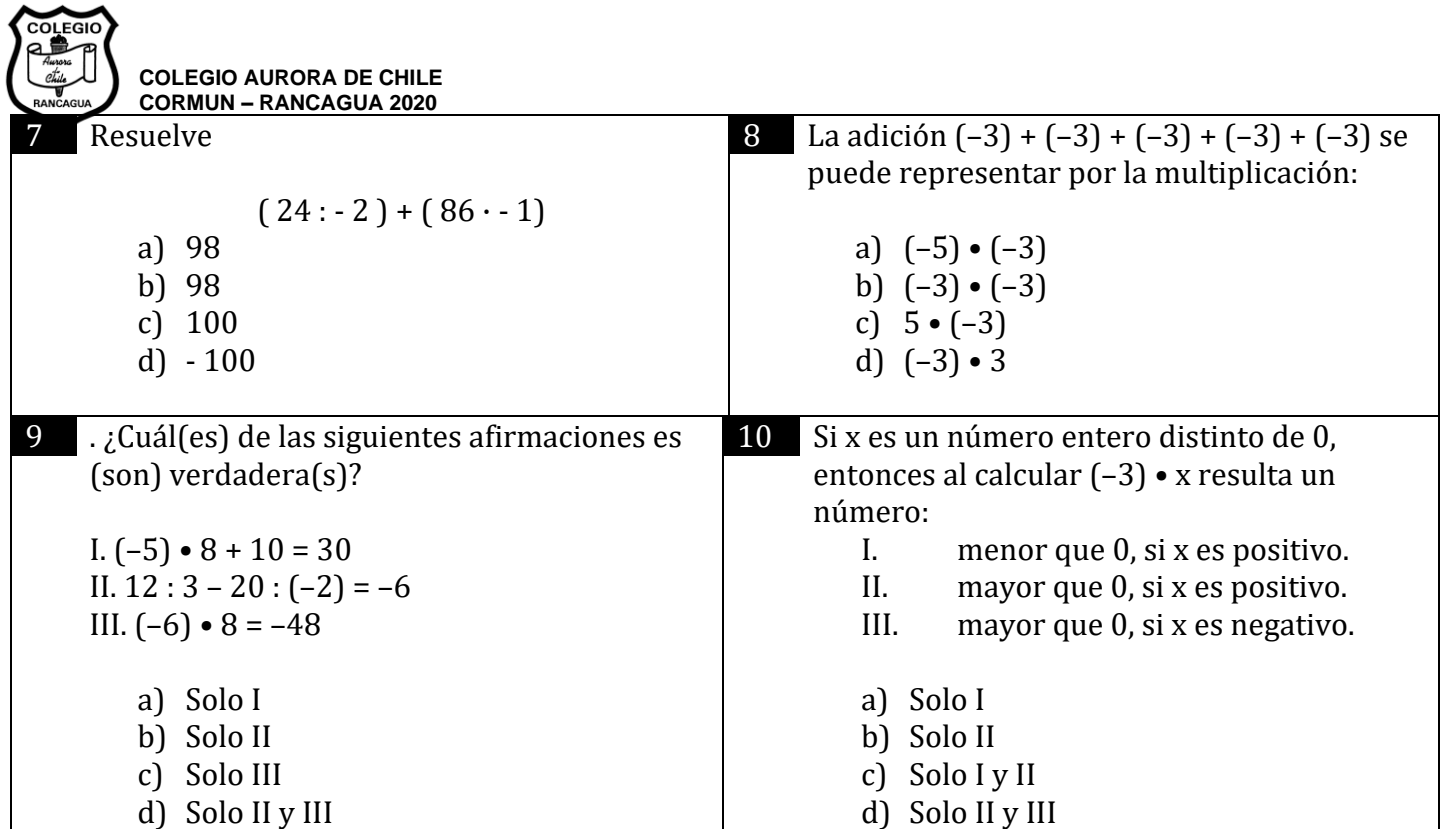

Páginas del texto de estudio: Para profundizar los aprendizajes, te dejamos una selección de ejercicios que te permitirán avanzar en tus aprendizajes, además hay una lista de páginas en las cuales puede trabajar tanto para aprender más, como para practicar antes de tus clases.

2. Resuelve las siguientes multiplicaciones:

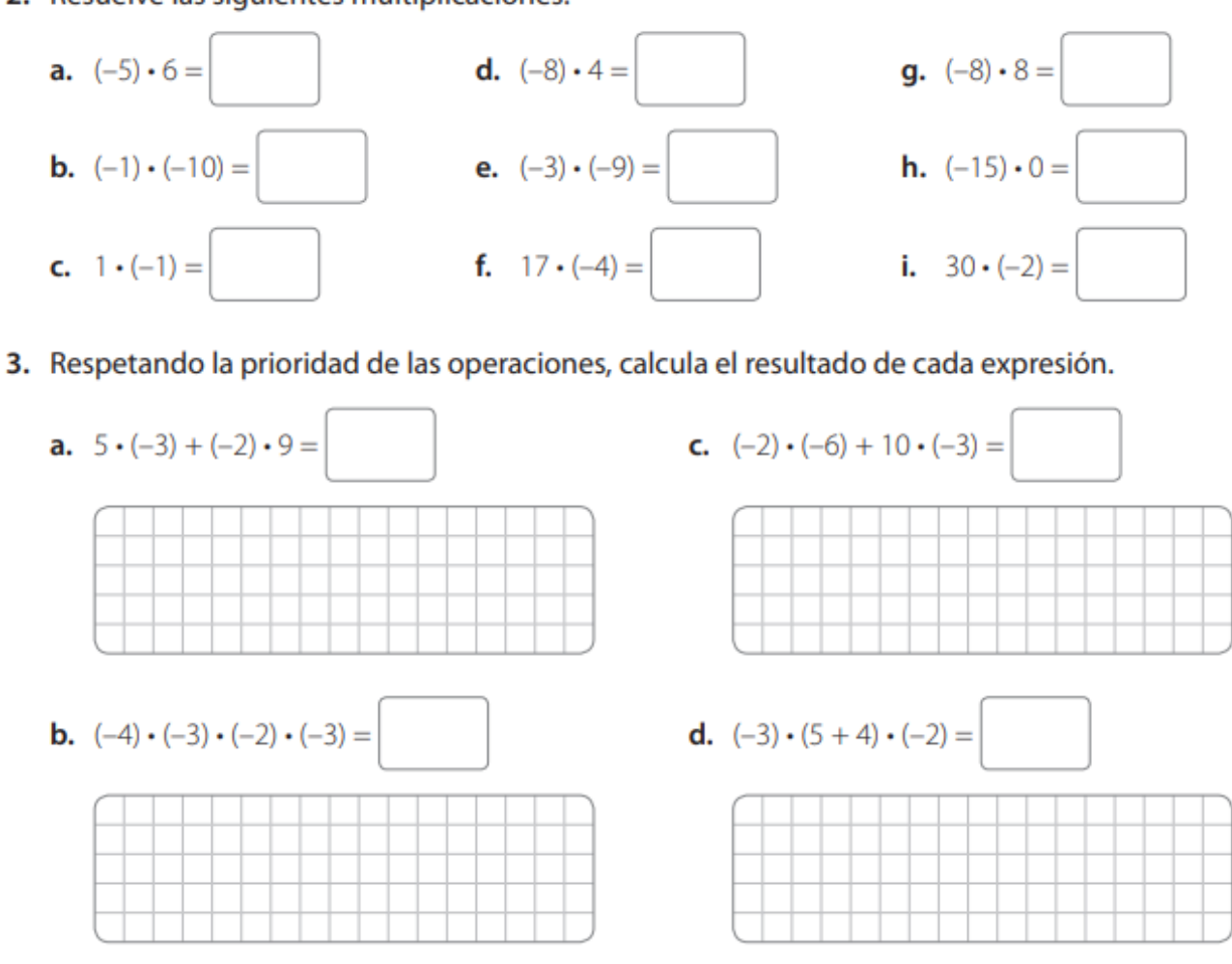

**Estimado estudiante, a partir de la semana que se comience con las clases via Zoom, comenzaremos también a utilizar** el texto de estudios digital **que nos ha otorgado el MINEDUC, es por ello que es muy importante tu participación en las clases vía on-line, así que estamos disponiendo de un material relevante e importante para nuestras futuras clases.**

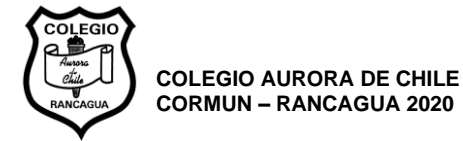

## **Estimado estudiante/ apoderado:**

Una vez finalizada la guía, **debe marcar las alternativas correctas** en su hoja de respuestas, esta puede ser editada en el celular a través de una captura de pantalla o hacer en Paint en el pc, en último caso imprimir y mandar una **foto clara**, posteriormente debe ser enviada a los correos:

Luis Bravo: *Lbravo.soto@hotmail.com* Mauricio Contreras: [maurodocente@gmail.com](mailto:maurodocente@gmail.com)

El asunto del correo será escrito de la siguiente forma Priorización de contenidos 1 \*Nombre del estudiante\* \*Curso\* (Lo que está entre \*\* se cambia por sus datos)

Si no puede enviar la hoja de respuestas por correo, enviarla por whatsapp al profesor jefe del curso y este a su vez, la hará llegar al profesor de asignatura.

De haber alguna pregunta sin una alternativa que le corresponda, MARCAR ALTERNATIVA E en la hoja de respuestas.

Recordar que es sumamente importante ver los videos de las clases antes de desarrollar la guía.

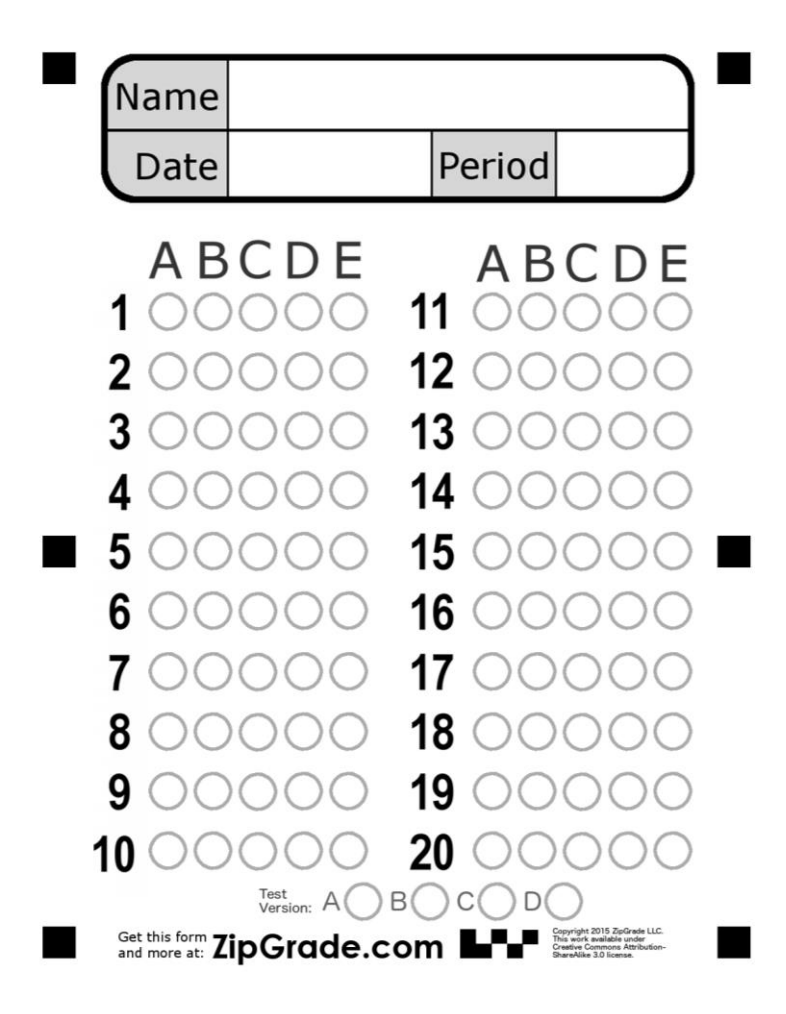

Recordar que:

Name: Es nombre Date: Es fecha Period: Poner contenido, en este caso, números enteros.

Es importante también recordar que esta guía será trabajada en clases, por lo que solamente se pide enviar evidencia, si no puedes conectarte a internet o si ni pudiste estar presente en dicha clase. Por otro lado, también es importante recordar que las clases serán grabadas y siempre estará disponible el enlace de dicho video en la **próxima guía.**

¡Recuerda cuidarte y no salir si no es necesario, cuidémonos entre todos